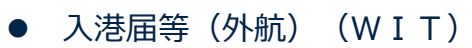

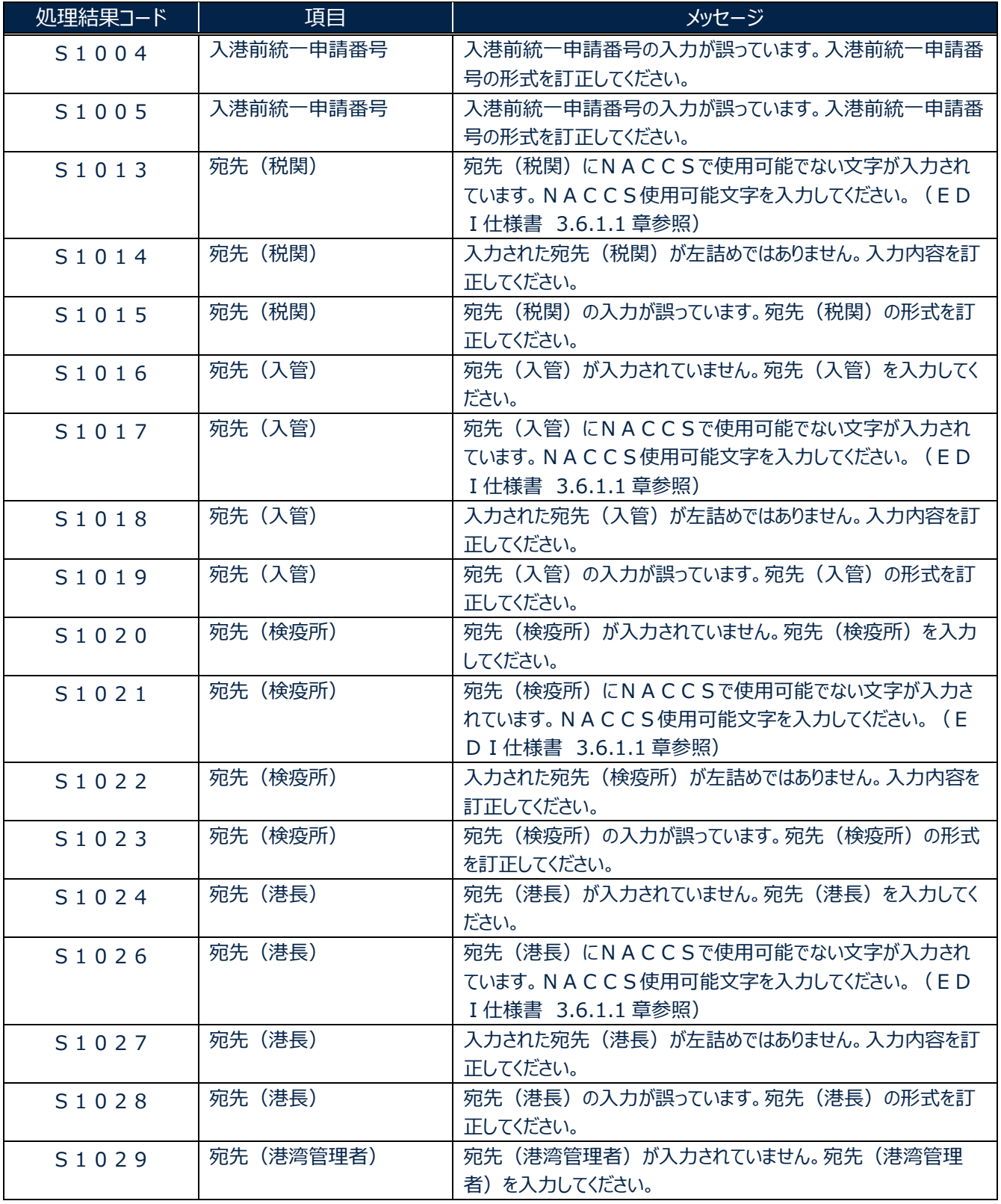

╲

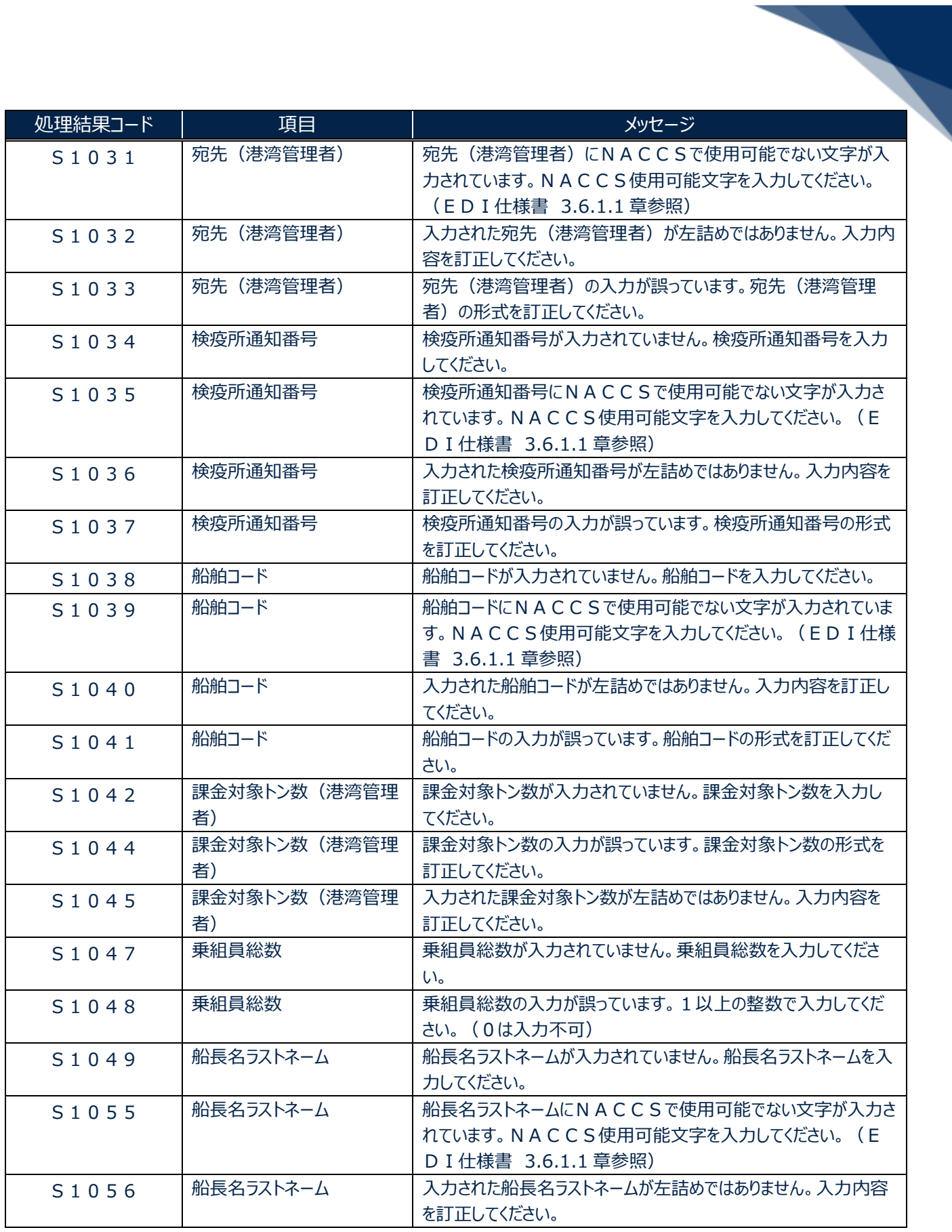

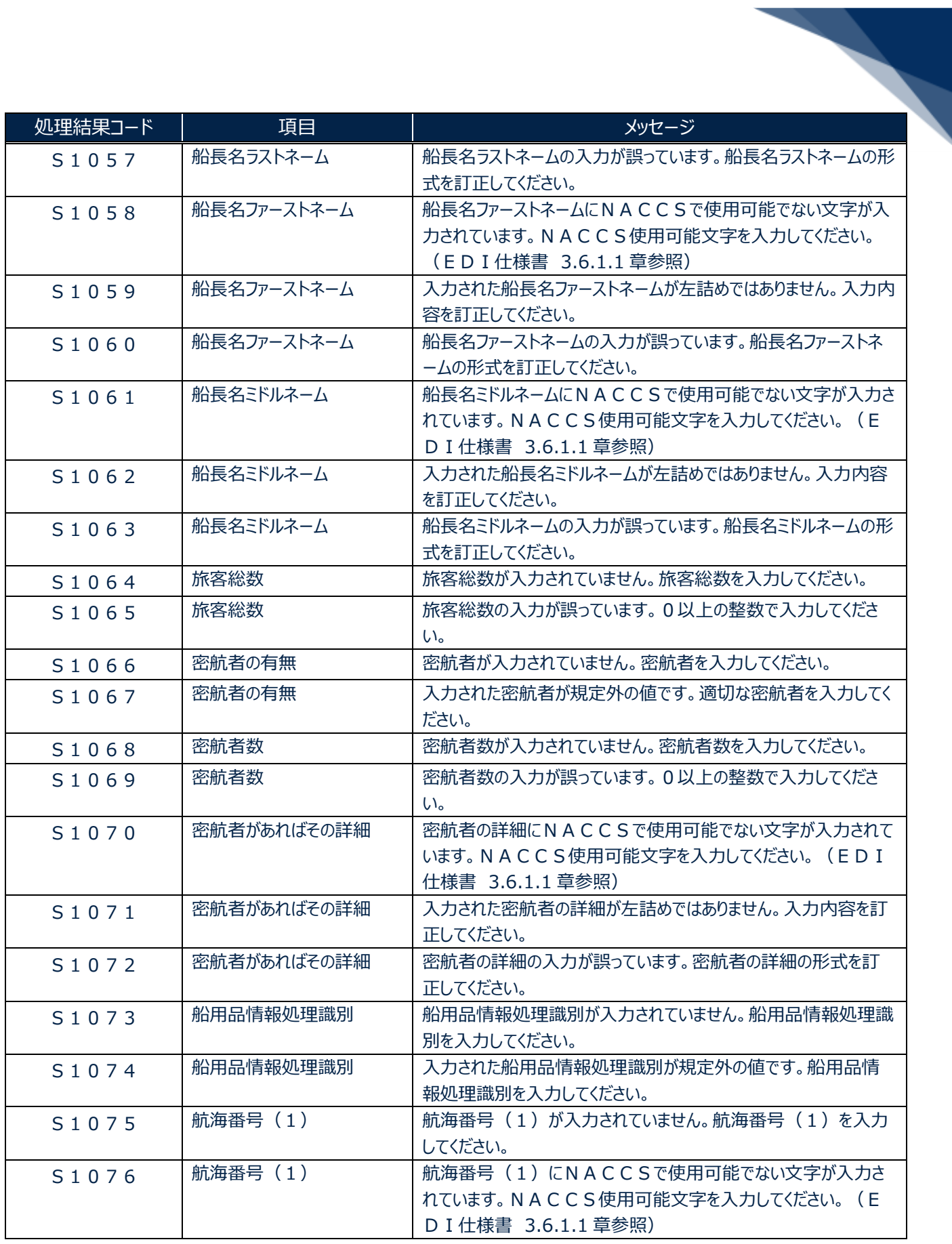

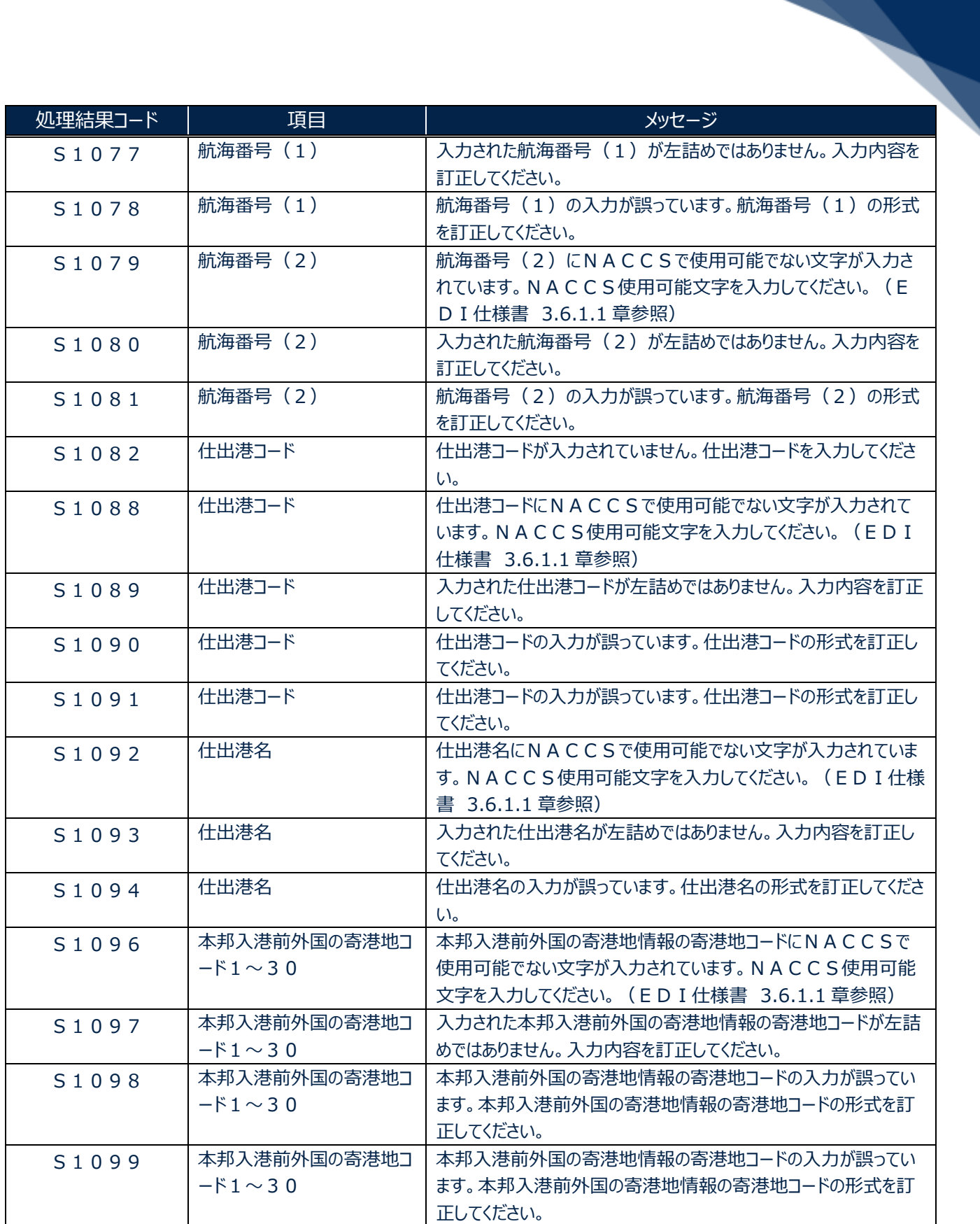

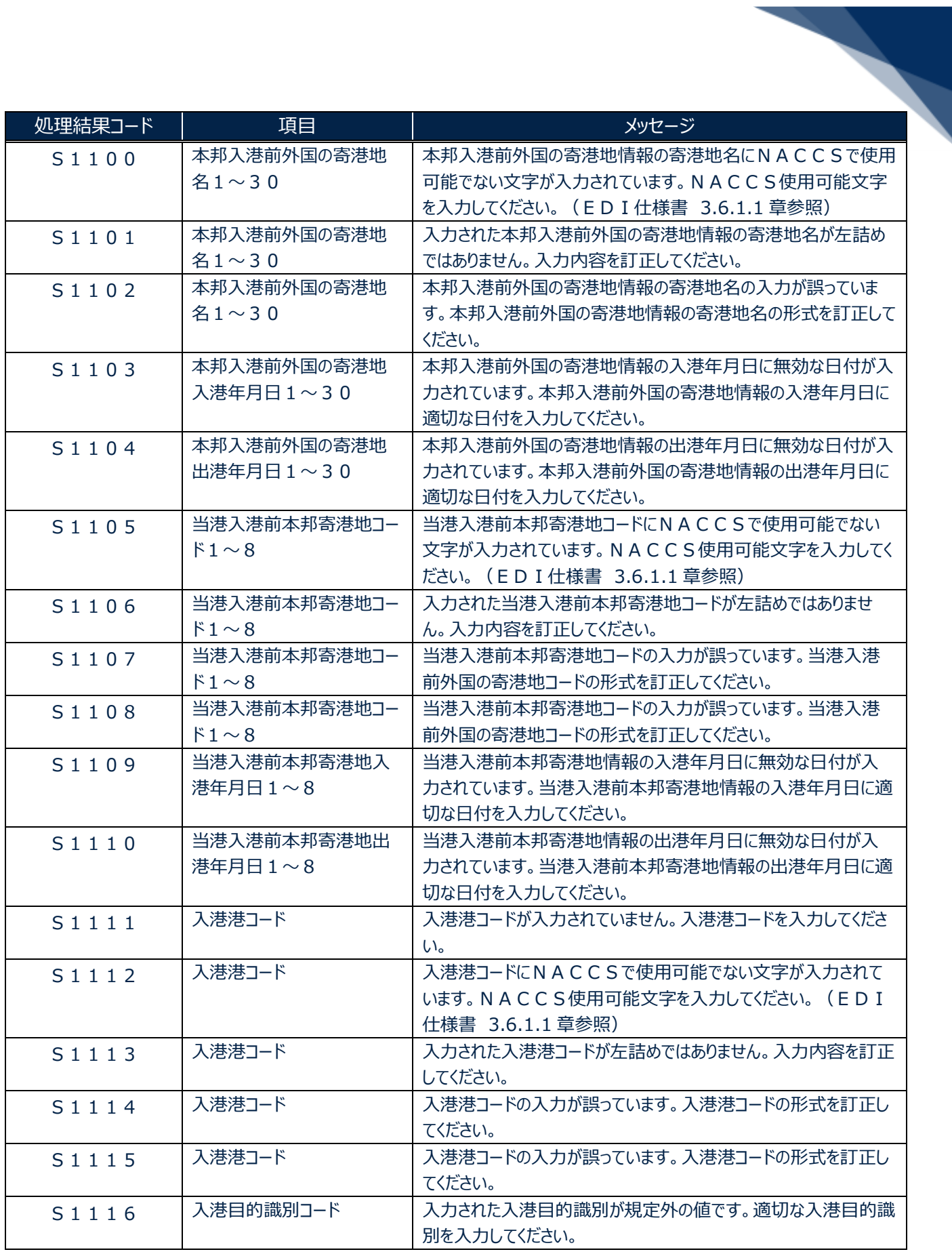

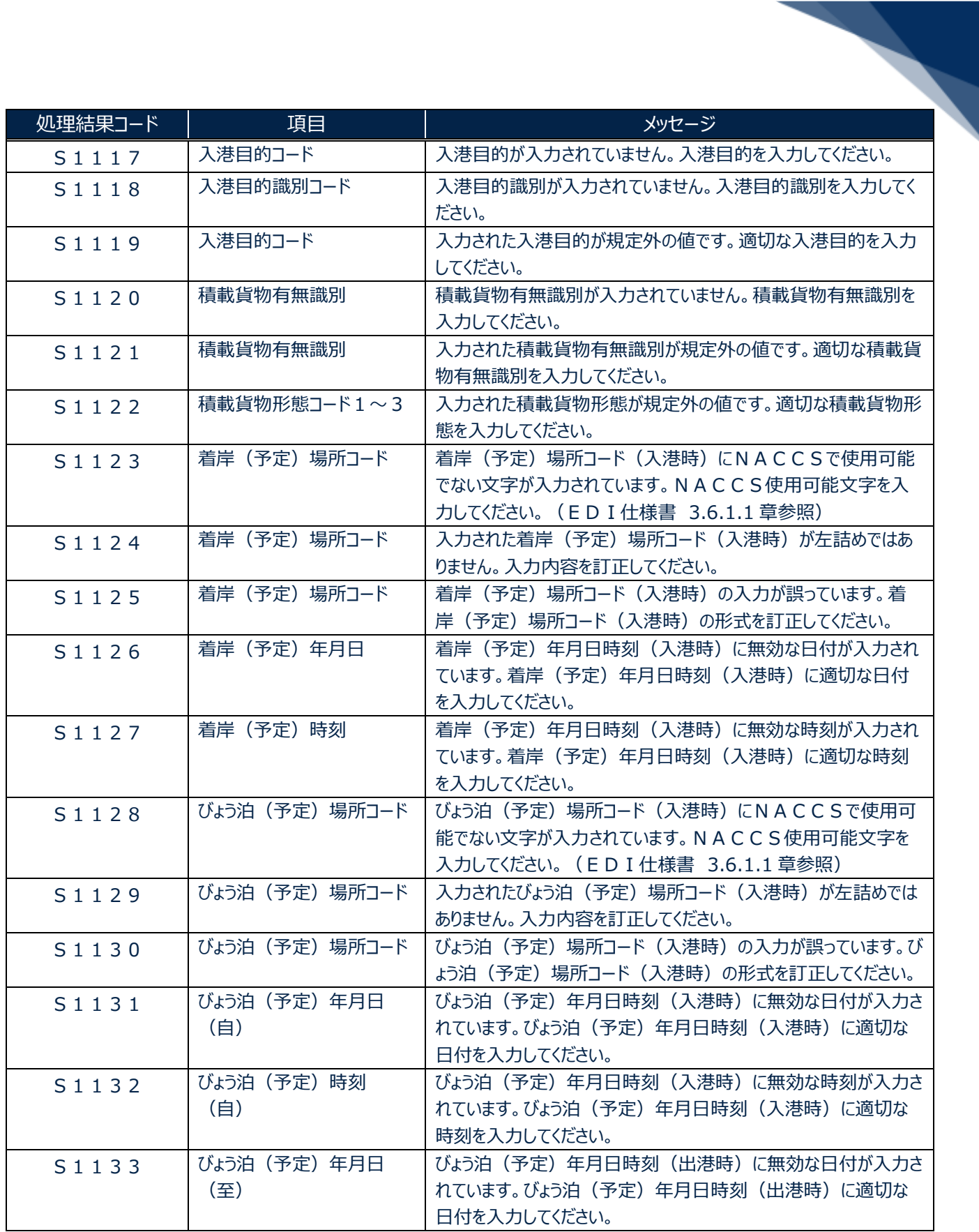

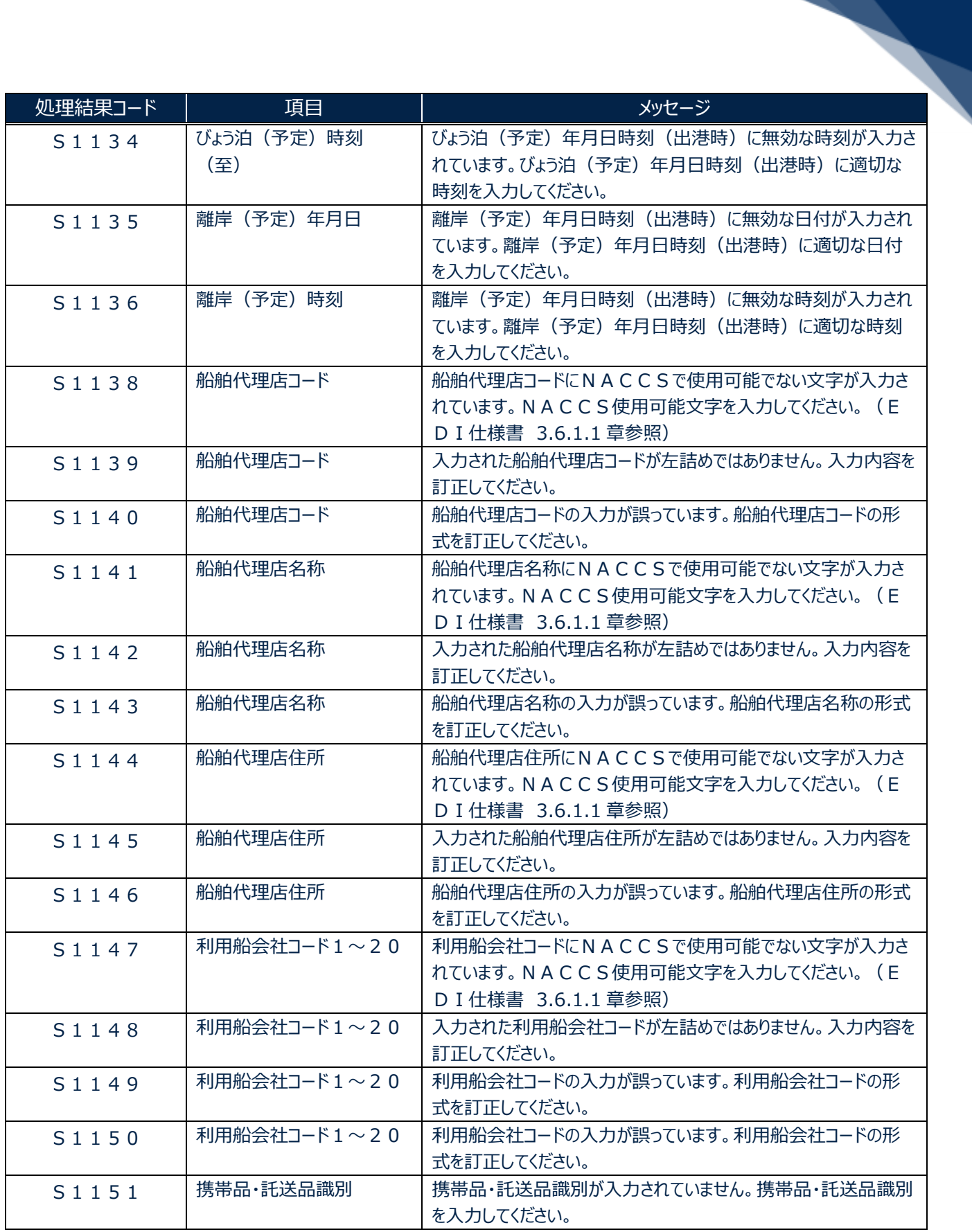

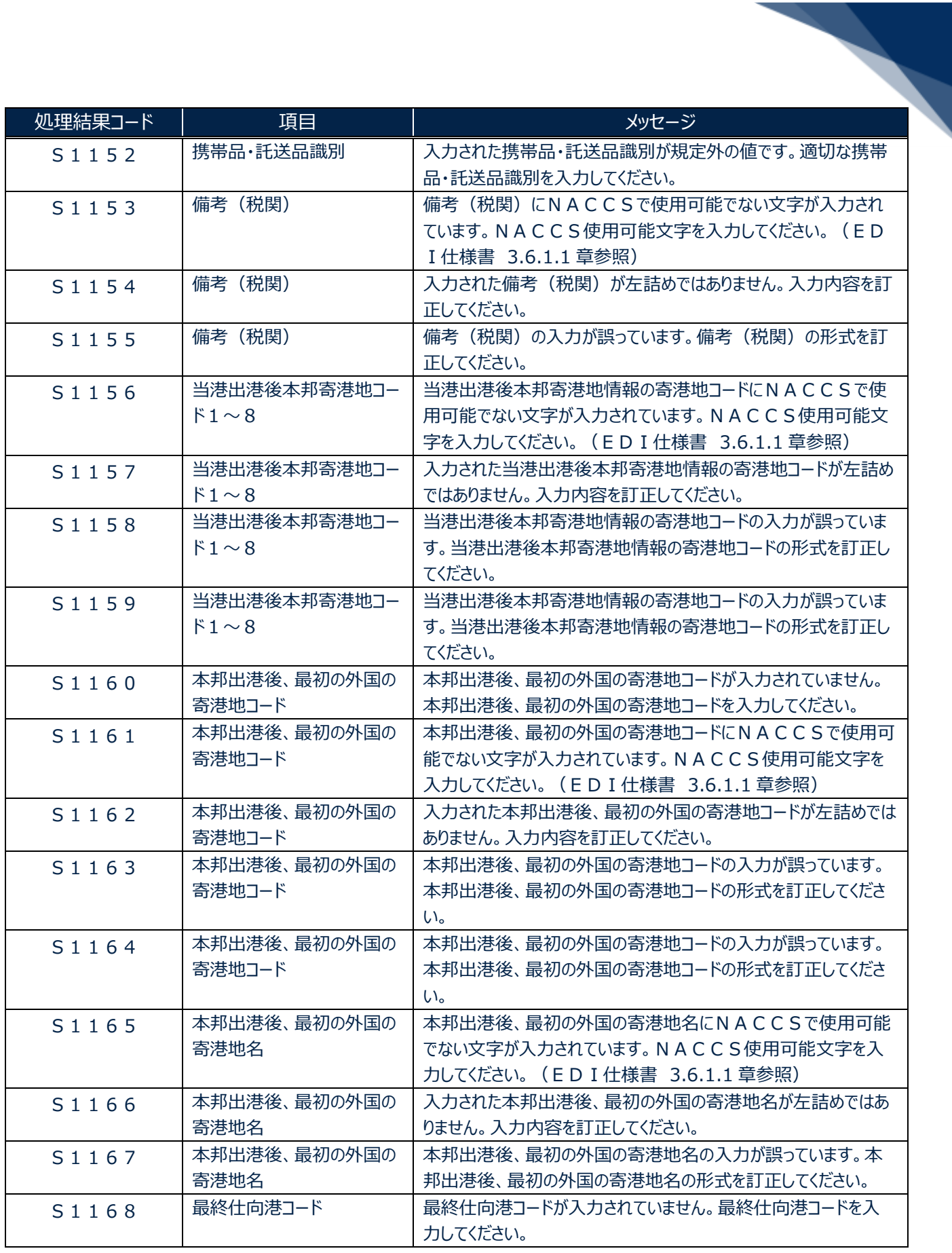

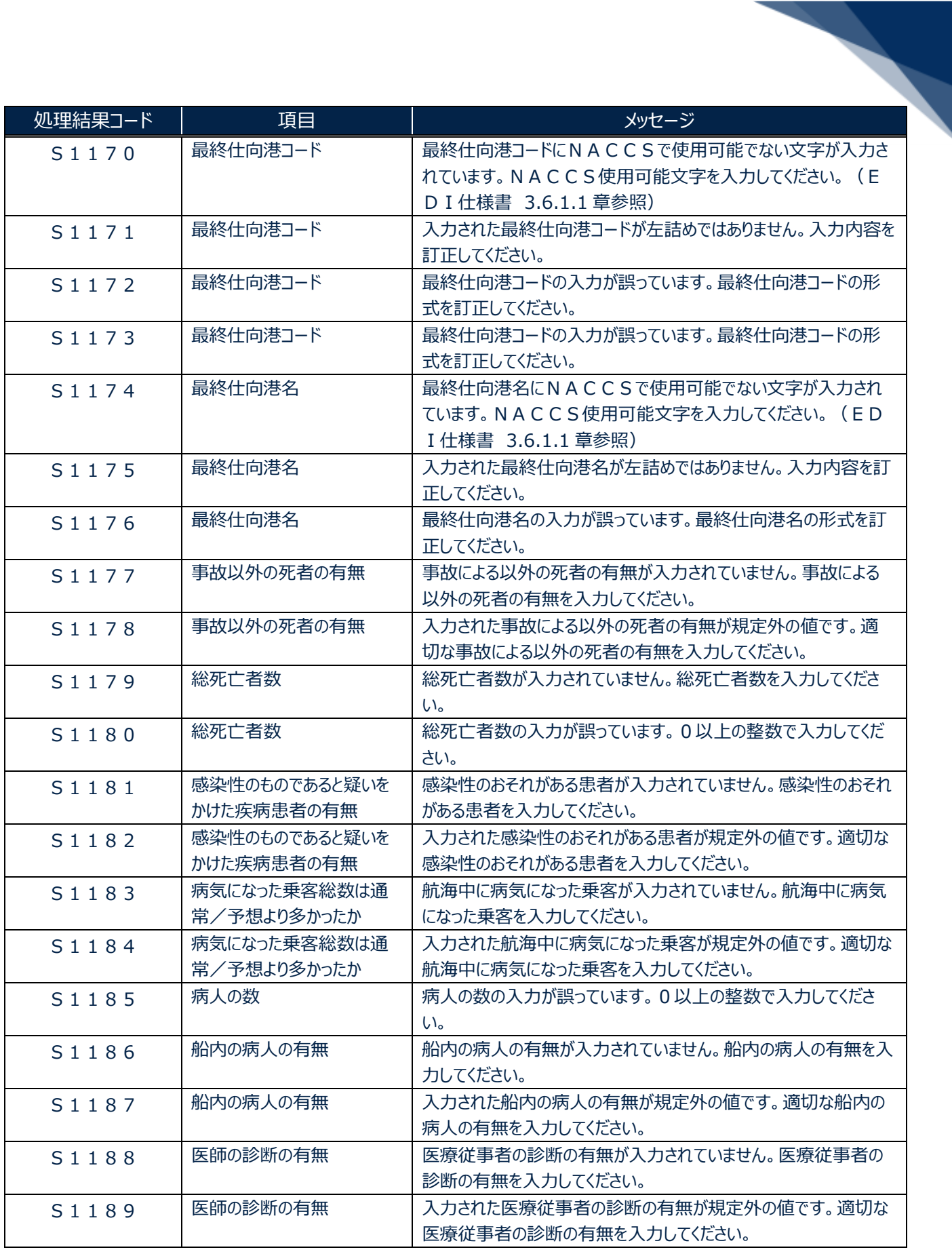

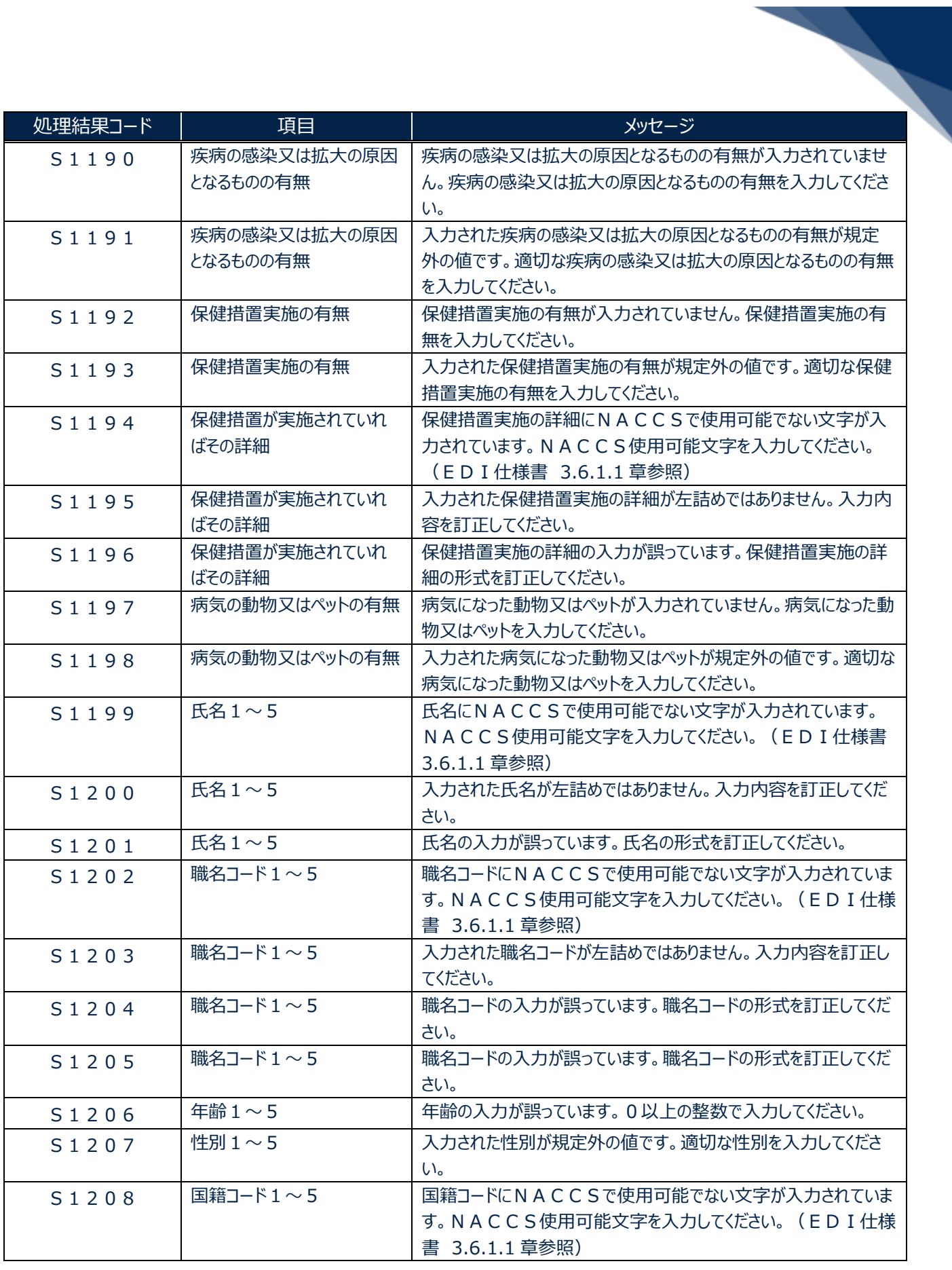

輸出入・港湾関連情報処理センター株式会社 まんしょう しょうしょう しゅうしょう しゅうしゅう しゅうしゅく おおしょく

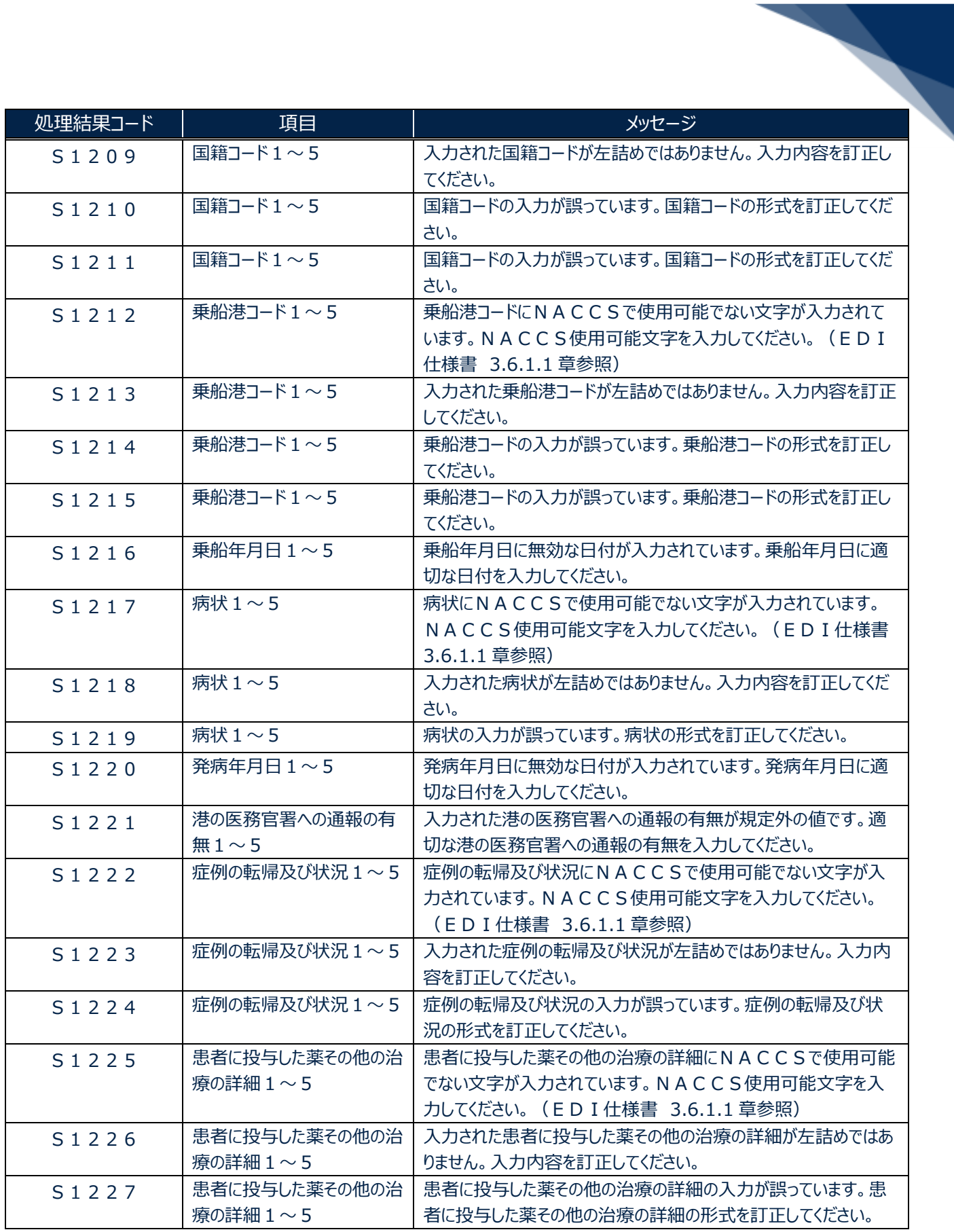

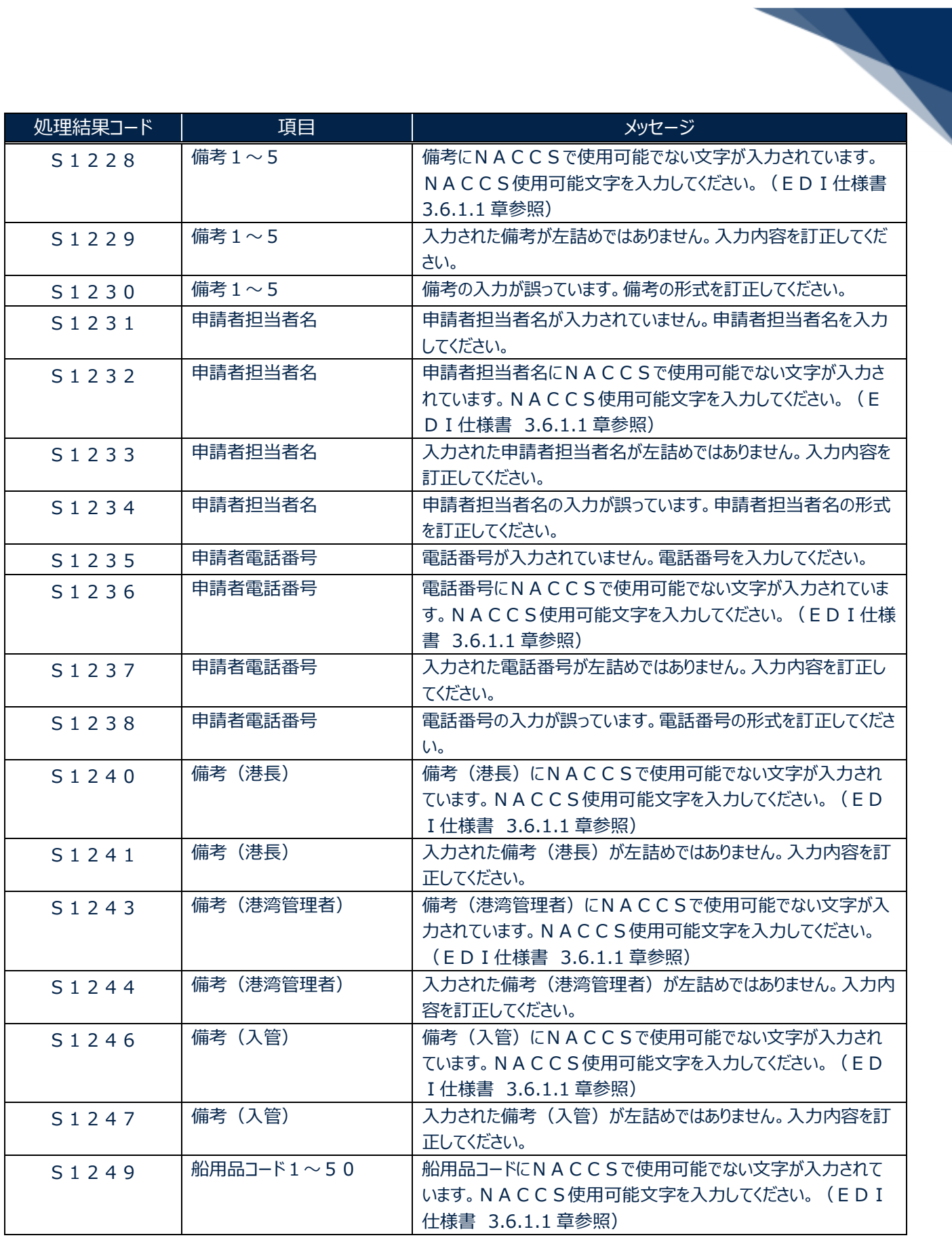

![](_page_12_Picture_233.jpeg)

![](_page_13_Picture_221.jpeg)

輸出入・港湾関連情報処理センター株式会社 まんしょう しょうしょう しゅうしょう しゅうしゅう しょうせい はんしゅう

![](_page_14_Picture_233.jpeg)

![](_page_15_Picture_230.jpeg)

![](_page_16_Picture_248.jpeg)

![](_page_17_Picture_224.jpeg)

![](_page_18_Picture_226.jpeg)

輸出入・港湾関連情報処理センター株式会社 まんしょう しょうしょう しゅうしょう しゅうしゅう しゅうりょく 19

![](_page_19_Picture_217.jpeg)

![](_page_20_Picture_236.jpeg)

![](_page_21_Picture_217.jpeg)

![](_page_22_Picture_217.jpeg)

![](_page_23_Picture_213.jpeg)

![](_page_24_Picture_273.jpeg)

![](_page_25_Picture_231.jpeg)

![](_page_26_Picture_203.jpeg)

![](_page_27_Picture_65.jpeg)